# <span id="page-0-0"></span>**drkrm**

**Ursula Ott**

**Dec 23, 2020**

# **CONTENTS**

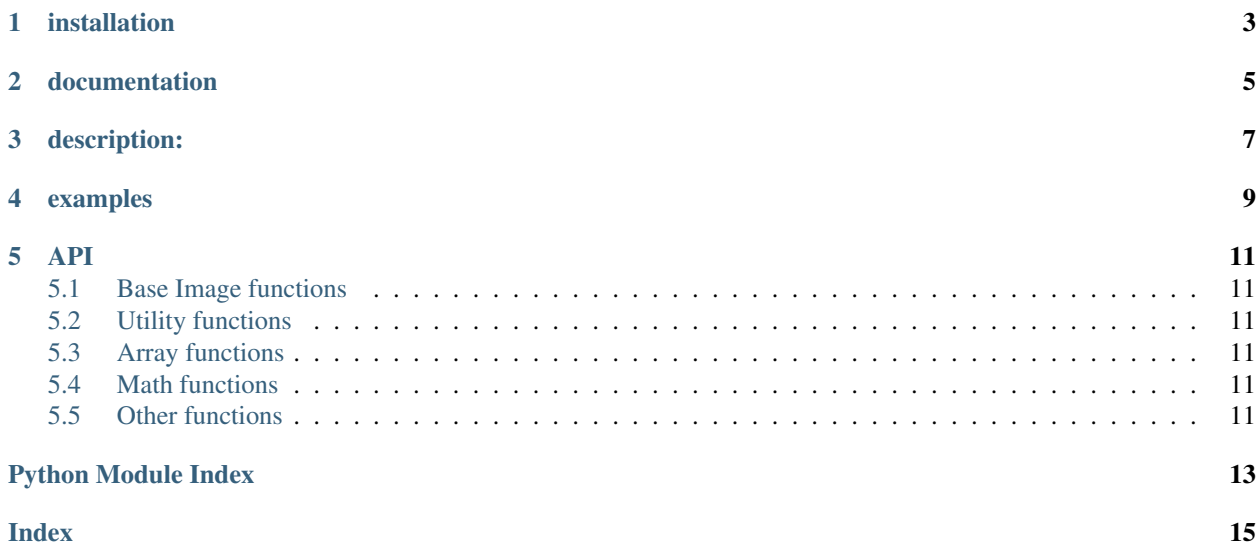

[License: MIT](https://github.com/ursulaott/COMS4995/blob/master/LICENSE) PyPI CI GitHub last commit [codecov](#page-0-0) [Documentation Status](https://drkrm.readthedocs.io/en/latest/?badge=latest) drkrm | your digital darkroom | pixel-perfect photo filters in python [link to repo](https://github.com/ursulaott/drkrm)

# **ONE**

# **INSTALLATION**

<span id="page-6-0"></span>pip install drkrm==0.1.0 | [view pipy page](https://pypi.org/project/drkrm/)

**TWO**

## **DOCUMENTATION**

<span id="page-8-0"></span>check out documentation at [readthedocs](https://drkrm.readthedocs.io/en/latest)

# **THREE**

## **DESCRIPTION:**

- <span id="page-10-0"></span>• a library of photo editing/filter effects in python that are free, easy to use, and highly fine-tune-able (kind of like lightroom presets)
- starting as a cli tool

**FOUR**

## <span id="page-12-0"></span>**EXAMPLES**

#### **FIVE**

**API**

### <span id="page-14-8"></span><span id="page-14-1"></span><span id="page-14-0"></span>**5.1 Base Image functions**

src.base.**get\_input\_path**() src.base.**get\_path**() src.base.**read\_img**(*imgpath*)

# <span id="page-14-6"></span><span id="page-14-2"></span>**5.2 Utility functions**

src.utils.**blur**(*im*) src.utils.**hex\_to\_rgb**(*hex\_color*) src.utils.**square**(*im*)

# <span id="page-14-7"></span><span id="page-14-3"></span>**5.3 Array functions**

# <span id="page-14-4"></span>**5.4 Math functions**

# <span id="page-14-5"></span>**5.5 Other functions**

# **PYTHON MODULE INDEX**

#### <span id="page-16-0"></span>s

src.base.get\_input\_path, [11](#page-14-6) src.base.get\_path, [11](#page-14-6) src.base.read\_img, [11](#page-14-6) src.utils.blur, [11](#page-14-7) src.utils.hex\_to\_rgb, [11](#page-14-7) src.utils.square, [11](#page-14-7)

#### **INDEX**

# <span id="page-18-0"></span>B

blur() (*in module src.utils*), [11](#page-14-8)

### G

get\_input\_path() (*in module src.base*), [11](#page-14-8) get\_path() (*in module src.base*), [11](#page-14-8)

# H

hex\_to\_rgb() (*in module src.utils*), [11](#page-14-8)

# M

```
module
    src.base
, 11
    src.base.get_input_path
, 11
    src.base.get_path
, 11
    src.base.read_img
, 11
    src.utils
, 11
    src.utils.blur
, 11
    src.utils.hex_to_rgb
, 11
    src.utils.square
, 11
```
# R

read\_img() (*in module src.base*), [11](#page-14-8)

# S

square() (*in module src.utils*), [11](#page-14-8) src.base module , [11](#page-14-8) src.base.get\_input\_path module , [11](#page-14-8) src.base.get\_path module , [11](#page-14-8) src.base.read\_img module , [11](#page-14-8) src.utils module , [11](#page-14-8) src.utils.blur module , [11](#page-14-8) src.utils.hex\_to\_rgb module , [11](#page-14-8) src.utils.square module , [11](#page-14-8)